### Css

Yeah, reviewing a books **Css** could go to your close connections listings. This is just one of the solutions for you to be successful. As understood, finishing does not suggest that you have extraordinary points.

Comprehending as without difficulty as harmony even more than additional will meet the expense of each success. next to, the message as without difficulty as acuteness of this Css can be taken as skillfully as picked to act.

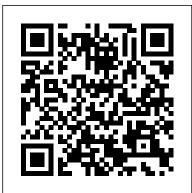

HTML and CSS Web Standards Solutions Apress Updated and revised to reflect changes to cascading style sheets (CSS) development procedures since the first edition was published, Professional CSS: Cascading Style Sheets for Web Design, 2nd Edition offers a hands-on look at designing standards-based, large-scale, professional-level CSS web sites. Understand designers ' processes from start to finish and gain insight into how designers overcome a site 's unique set of challenges and obstacles. Become comfortable with solving common problems, learn the best practices for using XHMTL with CSS, orchestrate a new look for a blog, tackle browser-compatibility issues and develop functional navigational structures. Learning Web Design ClydeBank Media LLC Rich Finelli's modern CSS training course, based on his bestselling Mastering CSS video, now available in a book. Master CSS from best practices to practical CSS coding. About This Book Learn CSS directly from Rich Finelli, author of the bestselling Mastering CSS training course From best practices to deep coding, Rich Finelli shares his CSS knowledge with you Rich Finelli covers the

latest CSS updates with flexbox and works with retina devices Who This Book Is For This book is for web designers who wish to master the best practices of CSS in their web projects. You already know how to work with a web page, and want to use CSS to master website presentation. What You Will Learn Master fundamental CSS concepts like the anatomy of a rule set, the box model, and the differences between block and inline elements Employ flexbox to layout and align elements simply and cleanly Become proficient with CSS3 properties such as transitions, transforms, gradients, and animations Delve into modular, reusable, and scalable CSS for more organized and maintainable style sheets Understand media queries and other pillars of responsive web design Get creative with the @font-face property, Google Web Fonts, font services such as Typekit, as well as, icon fonts Understand the workflow for HiDPI (retina) devices using 2x images, SVG, and the srcset attribute In Detail Rich Finelli trains you in CSS deep learning and shows you the techniques you need to work in the world of responsive, feature-rich web applications. Based on his bestselling Mastering CSS training video, you can now learn with Rich in this book! Rich shares with you his skills in creating advanced layouts, and the critical CSS insights you need for responsive web designs,

fonts, transitions, animations, and using flexbox. Rich begins your CSS training with a review of CSS best practices, such as using a good text editor to automate your authoring and setting up a CSS baseline. You then move on to create a responsive layout making use of floats and stylable drop-down menus, with Rich guiding you toward a modular-organized are ready to start designing from approach to CSS. Your training with Rich Finelli then dives into detail about working with CSS and the best solutions to make your websites work. You'll go with him into CSS3 properties, transforms, transitions, and animations. You'll gain his understanding of responsive web designs, web fonts, icon fonts, and the techniques used to support retina devices. Rich expands your knowledge of CSS are a student, jobseeker looking to so you can master one of the most valuable tools in modern web design. Style and approach Let Rich Finelli train you in CSS! This book has a direct training style because it is based on Rich's bestselling Mastering CSS training course.

Speaking in Styles "O'Reilly Media, Inc."

Master HTML and CSS fundamentals to create beautiful websites. The best book on the market for modern web design fundamentals! Every one of the over 4 billion webpages online today use HTML markup language to display its content. HTML is everywhere. Experienced developers know that a mastery of HTML and CSS fundamentals is not only an essential web design skill, but also the solid foundation of a robust coding skillset. In HTML & CSS QuickStart Guide author, instructor, and 10+ year Fortune 500 tech company veteran David

DuRocher breaks down HTML5 and CSS3 fundamentals manageable. practical, and engaging segments designed for first-time developers. David's unique and engaging approach to teaching HTML and CSS principles means that readers the very first chapter without enduring an avalanche of boring jargon or dry technobabble. Use the enclosed bonus digital asset access to go beyond the book with your own hands-on project, GitHub code repository, online tools, resources, and more! No matter whether you improve your resume, freelancer, designer, experienced developer, or just someone who wants to create their own website from scratch, everything you need to know is right here in this book! Truly anyone, at any stage of their lives, can learn to code. HTML and CSS are the perfect starting point on that journey-easy to learn, easy to implement, HTML & CSS open the door to a world of coding possibilities. HTML & CSS QuickStart Guide Is Perfect For: -Full stack developers looking to brush up on their front-end development skills - Jobseekers looking to increase the value of their resume - Artists, bloggers, and digital entrepreneurs who want to customize their web presence -WordPress, Shopify, and Squarespace users who want to tweak templates and make them their own - Anyone who wants to

create attractive, responsive, and modern websites with no prior experience needed HTML & CSS QuickStart Guide Covers: - HTML and CSS for Beginners – all of the core HTML and CSS fundamentals you need to know in one place -HTML tags, CSS elements, CSS styling, and exactly how to fit the pieces together - Futureproofing how to design sites that look great on any browser, any device - How to save time using best practices to produce clean and tidy code -Formatting, sizing, fonts, images, multimedia, forms, sprites, and gradients - all of the tools you need pages, but have no previous to make your website 100% your own! HTML and CSS QuickStart Guide Will Teach You: - Modern Web Design Fundamentals - How to one, learning how the Web and use the powerful combination of HTML5 and CSS3 to build functional steadily build from there. By and responsive web pages - Site Structure and Responsive Design Principles – How to format HTML and CSS markup to produce attractive web sites and web pages that look great on any browser and any device. - Breathing Life Into Your Projects - How to incorporate standards-including HTML5 and forms, multimedia elements, special characters and more into your web projects - Correct Markup Best Practices – How to efficiently use CSS and HTML together to produce clean, professional HTML documents using industry-standard tools such as GitHub - HTML and CSS for Beginners - HTML and CSS backgrounds and skill levels, elements, formatting, padding, gradients, menus, testing,

debugging, keeping your site 's code up to date and more-all supported with abundant visual examples and a practical hands-on project! \*LIFETIME ACCESS TO FREE HTML AND CSS DIGITAL ASSETS\* A complete hands-on project using an industry-standard GitHub code repository along with a complete online HTML, CSS, and web design resource library, web development cheat sheets, and more! HTML and CSS Addison-Wesley Professional Do you want to build web

experience? This friendly quide is the perfect place to start. You'll begin at square web pages work, and then the end of the book, you'll have the skills to create a simple site with multi-column pages that adapt for mobile devices. Learn how to use the latest techniques, best practices, and current web CSS3. Each chapter provides exercises to help you to learn various techniques, and short quizzes to make sure you understand key concepts. This thoroughly revised edition is ideal for students and professionals of all whether you're a beginner or brushing up on existing

css

skills. Build HTML pages with text, links, images, tables, and forms Use style sheets (CSS) for colors, backgrounds, reviewing for a certification, or staying formatting text, page layout, and even simple animation effects Learn about the new HTML5 elements, APIs, and CSS3 provides an alphabetical listing of the properties that are changing what you can do with web pages Beginning HTML, XHTML, CSS, and JavaScript Make your pages display well on mobile devices by creating a responsive web design Learn how JavaScript works-and why the language is so important in web design Create and optimize web graphics so they'll download as quickly as possible

# <u>CSS Framework Alternatives</u> John Wiley & Sons

The easy way to brush up on your HTML & CSS programming skills HTML & CSS Essentials For Dummies is your quick and handy reference to all the core concepts of HTML & CSS-the must-know markup and style languages that make the internet go. This no-nonsense book gets right to the point, eliminating review material, wordy explanations, and fluff. Understand all the fundamentals of HTML and CSS, quickly. Perfect for a brush-up on the basics or as an everyday desk reference on the job, this is the reliable little book you can always turn to for answers. Get simple explanations of the basic concepts of coding with HTML & CSS Review what you've already learned or pick up essential new skills Create attractive and functional front ends for websites of all kinds Keep this concise reference book handy for jogging your memory as you work This book is clear and direct, focusing

on the key topics you need to know about defining a website's user interface. Great for supplementing classroom learning, knowledgeable on the job. CSS Secrets Manning Publications Looks at the key concepts of CSS and properties of CSS2 and CSS2.1. John Wiley & Sons This book will teach you how to build hand-crafted web pages the Web Standardistas way: using wellstructured XHTML for content and CSS for presentation. By embracing a web standards approach, you will hold the key to creating web sites that not only look great in all modern browsers, but also are accessible to a wide variety of audiences across a range of platforms-from those browsing on everyday computers, to those accessing the Web on the latest emerging mobile devices. Even if you're an absolute beginner in web design, this book will teach you how to build futureproof web pages the right way using easy-to-master tools which are, in most cases, free. Through 14 easy-to-follow chapters, we introduce you to the fundamentals of contemporary web design practice. Step by step we'll assemble well-structured XHTML webpages, which we'll then style using handcrafted CSS. By the end of the book, you'll have a firm knowledge of the essentials of web design: everything you need to know to move forward in your lifelong journey as a Web Standardista. To equip you on this noble quest, we've included enjoyable practical assignments at the end of each chapter. Embracing these challenges will not only teach you how to create great looking web sites that are the envy of your peers, but also equip you with an unrivaled knowledge of monkeys that journeyed to space and apes that starred in the movies-the real stars of this book. On completion of this book not only will you be able to create well-crafted web sites, but you will have earned the badge of a Web Standardista, proving your worth as a good citizen of the Web. HTML & CSS QuickStart Guide John Wiley & Sons

Speaking in Styles aims to help Web designers

learn the "language" that will be used to take their vision from the static comp to the live Internet. Many designers think that CSS is code, and that it's too hard to learn. Jason takes an approach to CSS that breaks it down around common design tasks and helps the reader learn that they already think in styles--they just need to learn to speak the language. Cascading Style Sheets (CSS) is a way to separate a Jason helps Web designers find their voice, walks them through the grammar of CSS, shows them how to write their design specs in CSS, and how to prepare it for screen, printer or handheld devices. Along the way designers will learn to optimize their appearance of an entire document in just one place; code, make it accessible, optimize for search engines, mix it up with Flash, and more. CSS: The Definitive Guide Apress Web Programming with HTML5, CSS, and JavaScript is written for the undergraduate, client-side web programming course. It covers the three client-side technologies (HTML5, CSS, and JavaScript) in depth, with no dependence on server-side

technologies.

**CSS** Jones & Bartlett Learning Need to learn HTML and CSS fast? This bestselling reference's visual format and step-by-step, task-based instructions will have you up and running with HTML in no time. In this updated edition author Bruce Hyslop uses crystal-clear instructions and friendly prose to introduce you to all of today's HTML and CSS essentials. The book has been refreshed to feature current web design best practices. You'll learn how to design, structure, and format your website. You'll learn about the new elements and form input types in HTML5. You'll create and use images, links, styles, and forms; and you'll add video, audio, and other multimedia to your site. You'll learn how to add visual effects with CSS3. You'll understand web standards and learn from code examples that reflect today's best practices. Finally, you will test and debug your site, and publish it to the web. Throughout the book, the author covers all of HTML and offers essential coverage of HTML5 and CSS techniques.

#### Web Programming with HTML5, CSS, and JavaScript Apress

CSS: The Definitive Guide, 3rd Edition, provides you with a comprehensive guide to CSS

implementation, along with a thorough review of all aspects of CSS 2.1. Updated to cover Internet Explorer 7, Microsoft's vastly improved browser, this new edition includes content on positioning, lists and generated content, table layout, user interface, paged media, and more. Simply put, document's structure from its presentation. The benefits of this can be quite profound: CSS allows a much richer document appearance than HTML and also saves time -- you can create or change the and its compact file size makes web pages load quickly. CSS: The Definitive Guide, 3rd Edition, provides you with a comprehensive guide to CSS implementation, along with a thorough review of all aspects of CSS 2.1. Updated to cover Internet Explorer 7, Microsoft's vastly improved browser, this new edition includes content on positioning, lists and generated content, table layout, user interface, paged media, and more. Author Eric Meyer tackles the subject with passion, exploring in detail each individual CSS property and how it interacts with other properties. You'll not only learn how to avoid common mistakes in interpretation, you also will benefit from the depth and breadth of his experience and his clear and honest style. This is the complete sourcebook on CSS. The 3rd edition contains: Updates to reflect changes in the latest draft version of CSS 2.1 Browser notes updated to reflect changes between IE6 and IE7 Advanced selectors supported in IE7 and other major browsers included A new round of technical edits by a fresh set of editors Clarifications and corrected errata, including updated URLs ofreferenced online resources

#### **CSS: The Definitive Guide** Packt Publishing Ltd

The Grid Layout spec will soon change your approach to website design, but there will still be plenty of uses for CSS positioning tricks. Whether you want to create sidebars that remain in the viewport (browser window), add sticky section headings to lists or long articles, or overlap one element with another, this concise ebook will expertly guide you through all the main CSS positioning types. Short and deep, this book is an excerpt from the

upcoming fourth edition of CSS: The Definitive including new technologies and changes to the Guide. When you purchase either the print or the ebook edition of Positioning in CSS, you'll receive a discount on the entire Definitive Guide once it's released. Why wait? Make your the book Web programmers and designers will web pages come alive today. You'll learn how to: Remove an element from a document but keep its new position part of the document's flow with absolute positioning Keep an element Web sites that today's market demands. CDlike a masthead or sidebar in one fixed position in the viewport with fixed positioning Preserve an element's shape and the space it occupied in the document with relative positioning Make a document's headers selectively stay still in response to scrolling conditions with sticky positioning Eric A. Meyer is an author, speaker, blogger, sometime teacher, and co-founder of An Event Apart. He's a two-decade veteran of the Web and web standards, a past member of the W3C's Cascading Style Sheets Working Group, and the author of O'Reilly's CSS: The Definitive Guide.

#### HTML, CSS, and JavaScript All in One "O'Reilly Media, Inc."

A complete and fully updated reference for these key Web technologies HTML, XHTML, and CSS are essential tools for creating dynamic Web sites. This friendly, all-in-one guide covers what programmers need to know about each of the technologies and how to use them together. Like the bestselling first edition, HTML, XHTML, and CSS All-in-One For Dummies, 2nd Edition makes it easy to grasp the fundamentals and start building effective Web pages. With new information about Web 2.0 and Ajax, it's the perfect reference as well. HTML, XHTML, and CSS are the key technologies for building dynamic Web pages This friendly, all-in-one guide explains each technology, shows how to use them together, and examines quality Web design and layout Six self-contained minibooks cover HTML, CSS, design and layout, client-side JavaScript, Ajax and server-side, and putting it all together Covers new Web development advancements

standards Includes a CD with additional valuable Web development programs and a companion Web site featuring the code used in find what they most need to know in HTML, XHTML, and CSS All-in-One For Dummies, 2nd Edition, helping them create the type of ROM and other supplementary materials are not included as part of eBook file. These materials will be made available for download upon purchase of the digital edition

Learn HTML and CSS with w3Schools "O'Reilly Media, Inc."

PROFESSIONAL TECHNIQUES FOR MODERN LAYOUT Smashing CSS takes you well beyond the basics, covering not only the finer points of layout and effects, but introduces you to the future with HTML5 and CSS3. Very few in the industry can show you the ins and outs of CSS like Eric Meyer and inside Smashing CSS Eric provides techniques that are thorough, utterly useful, and universally applicable in the real world. From choosing the right tools, to CSS effects and CSS3 techniques with jQuery, Smashing CSS is the practical guide to building modern web layouts. With Smashing CSS you will learn how to: Throw elements offscreen/hide them Create body/HTML backgrounds in XHTML Usemore than 15 layout techniques including clearfix, two/three simple columns, faux columns, One True Layout, Holy Grail, em-based layout, fluid grids, sticky footers, and more Use a variety of CSS effects including CSS popups, boxpunching, rounded corners, CSS sprites, Sliding Doors, Liquid Bleach, ragged floats, and more Apply CSS table styling including using thead, tfoot, and tbody, row headers, columnoriented styling (classes); styling data tables with jQuery, tables to graphs, tables to maps; and more Use CSS3 elements including rounded corners, multiple backgrounds, RGBA, using jQuery to do CSS3 selections and so much more. Eric Meyer is an internationally recognized expert on the subjects of HTML, CSS, and Web standards, and has been working on the Web since 1993. Smashing CSS is for developers who already have some experience with CSS and JavaScript and are ready for more

advanced techniques. Smashing Magazine (smashingmagazine.com) is one of the world's most popular web design sites. True to the Smashing mission, the Smashing Magazine book series delivers useful and innovative information to Web designers and developers.

## HTML, XHTML and CSS All-In-One For Dummies "O'Reilly Media, Inc."

A fast, simple tutorial from the leading Web developerinstruction site W3Schools.com is the number one online education source forbeginning Web developers. This book packages W3Schools content inan attractive two-color design that gets beginning Web developersand designers up and running with the core Web developmenttechnologies. To-the-point tutorials with clear examples and simpleexplanations give novices the knowledge they need to get going withconfidence. W3Schools is the top Google search result for instruction onHTML, CSS, and other key Web technologies; this book presentsW3Schools tutorials in an easy-to-follow format for quicklearning Features a thorough reference section for easy review of suchitems as lists of tags, attributes, and symbols Covers elements and attributes, headings and paragraphs, formatting and styles, links and images, tables, lists, forms, colors, fonts, frames, entities, head and meta, style sheets, styletags, and more Designed to get beginning Web developers up and running asquickly as possible, Learn HTML and CSS with W3Schoolspresents a proven, highly focused course of instruction in aneasy-to-use format.

#### **HTML & CSS Essentials For Dummies** John Wiley & Sons

If you're a web designer or app developer interested in sophisticated page styling, improved accessibility, and saving time and

effort, this book is for you. This revised edition provides a comprehensive guide to CSS implementation, along with a thorough review of the latest CSS specifications. CSS is a constantly evolving language for describing the presentation of web content on screen, printers, speech synthesizers, screen readers, and chat windows. It is used by all browsers on all screen sizes on all types of IoT devices, including phones, computers, video games, televisions, watches, kiosks, and auto consoles. Authors Eric Meyer and Estelle Weyl show you how to improve user experience, speed development, avoid potential bugs, and add life and depth to your applications through layout, transitions and animations, borders, backgrounds, text properties, and many other tools and techniques. This guide covers: Selectors, specificity, and the cascade Values, units, fonts, and text properties Padding, borders, outlines, and margins Colors, backgrounds, and gradients Floats and positioning tricks Flexible box layout The new Grid layout system 2D and 3D transforms, transitions, and animation Filters, blending, clipping, and masking Media and feature queries Professional CSS "O'Reilly Media, Inc." Cascading Style Sheets (CSS) is a Web markup standard that allows Web designers to define the appearance and position of a Web page using special dynamic effects This book is the perfect beginner reference, showing those new to CSS how to design Web pages and implement numerous useful CSS effects available Seasoned For Dummies author Richard Mansfield explains how CSS can streamline and speed up Web development Explains how to take control of the many elements in a Web page, integrate CSS into new or existing sites, choose the best coding techniques, and execute advanced visual effects such as transitions U Features a special discussion on browser incompatibility issues involving CSS

and how to solve potential problems HTML & CSS Programming Guide New Riders As the industry standard method for enriching the presentation of HTML-based web pages, Cascading Style Sheets (CSS) allow you to give web pages more structure and a more sophisticated look. But first, you have to get past CSS theory and resolve real-world problems. For those all-too-common dilemmas that crop up with each project, CSS Cookbook provides hundreds of practical examples with CSS code recipes that you can use immediately to format your web pages. Arranged in decouple visual components. How to handle state a quick-lookup format for easy reference, the second edition has been updated to explain the unique behavior of the latest browsers: Microsoft's IE 7 and Mozilla's Firefox 1.5. Also, the book has been expanded to cover the interaction of CSS and images and now includes more recipes for beginning CSS users. The explanation that accompanies each recipe enables you to customize the formatting for your specific needs. With topics that range from basic web typography and page layout to techniques for formatting lists, forms, and tables, this book is a must-have companion, regardless of your experience with Cascading Style Sheets.

### *The The HTML and CSS Workshop* John Wiley & Sons

CSS lets programmers precisely specify the visual design of a web page or web app, from the structural layout of elements on the page to their individual look and feel. CSS in Depth takes web developers from beginner to advanced. In this book, they will revisit concepts that they are likely familiar with but have not completely mastered. Purchase of the print book includes a free eBook in PDF, Kindle, and ePub formats from Manning Publications.

**CSS: The Definitive Guide** Packt Publishing Ltd Learn to really THINK about CSS, and how to create CSS that endures continual iteration, multiple authors, and yet always produces predictable results About This Book Address the problems of CSS at scale, avoiding the shortfalls of scaling CSS. The shortfalls of conventional approaches to scaling CSS. Develop consistent and enforceable selector naming conventions with ECSS. Learn how to organize project structure to more easily isolate and decouple visual

components. Who This Book Is For This is a book for working CSS authors involved in large projects. This is a book that tackles create enduring CSS for large-scale projects. What You Will Learn The problems of CSS at scale—specificity, the cascade and styles intrinsically tied to element structure. The shortfalls of conventional approaches to scaling CSS. The ECSS methodology and the problems it solves. How to develop consistent and enforceable selector naming conventions with ECSS. How to organise project structure to more easily isolate and changes in the DOM with ARIA or override selectors. How to apply ECSS to web applications and visual modules. Considerations of CSS tooling and processing: Sass/PostCSS and linting. Addressing the notion of CSS selector speed with hard data and browser representative insight In Detail Learn with me, Ben Frain, about how to really THINK about CSS and how to use CSS for any size project! I'll show you how to write CSS that endures continual iteration, multiple authors, and yet always produces predictable results. Enduring CSS, often referred to as ECSS, offers you a robust and proven approach to authoring and maintaining style sheets at scale. Enduring CSS is not a book about writing CSS, as in the stuff inside the curly braces. This is a book showing you how to think about CSS, and be a smarter developer with that thinking! It's about the organisation and architecture of CSS-the parts outside the braces. I will help you think about the aspects of CSS development that become the most difficult part of writing CSS in larger projects. You'll learn about the problems of authoring CSS at scale-including specificity, the cascade and styles intrinsically tied to document structure. I'll introduce you to the ECSS methodology, and show you how to develop consistent and enforceable selector naming conventions. We'll cover how to apply ECSS to your web applications and visual model, and how you can organize your project structure wisely, and handle visual state changes with ARIA, providing greater accessibility considerations. In addition, we'll take a deep look into CSS tooling and process considerations. Finally we will address performance considerations by examining topics such as CSS selector speed with hard data and browserrepresentative insight. Style and approach Learn

with me, Ben Frain, about how to really think about CSS. This is a book to deal with writing CSS for large-scale, rapidly changing web projects and applications. This isn't a book about writing CSS, as in the stuff inside the curly braces - this is a book about the organisation and architecture of CSS; the parts outside the braces!